## Online Tools for Storyline and Remote Teaching and Learning

## [Supporting Students' Science Learning in the Era of COVID-19](https://issuu.com/openscied/docs/layouts_all) [Crowd sourced in collaboration with OpenSciEd](https://www.openscied.org/remote-teaching/)

## **Definitions:**

Anchoring phenomana: Is the routine that is used to kick off a unit of study and drive student motivation throughout the unit. The purpose of the Anchoring Phenomenon Routine is to build a shared mission for a learning community to motivate students in figuring out phenomena or solving design problems.

Discourse: Is the glue that holds learning together. Building understanding and consensus for sensemaking occur throughout an investigation.

Navigation During Investigation: Is intended as a support for working with students to motivate the next step in an investigation of a phenomenon or in the search for a solution to an engineering design problem.

Problematizing: The problematizing routine is useful when an investigation of a question leaves some aspects of the question unanswered.

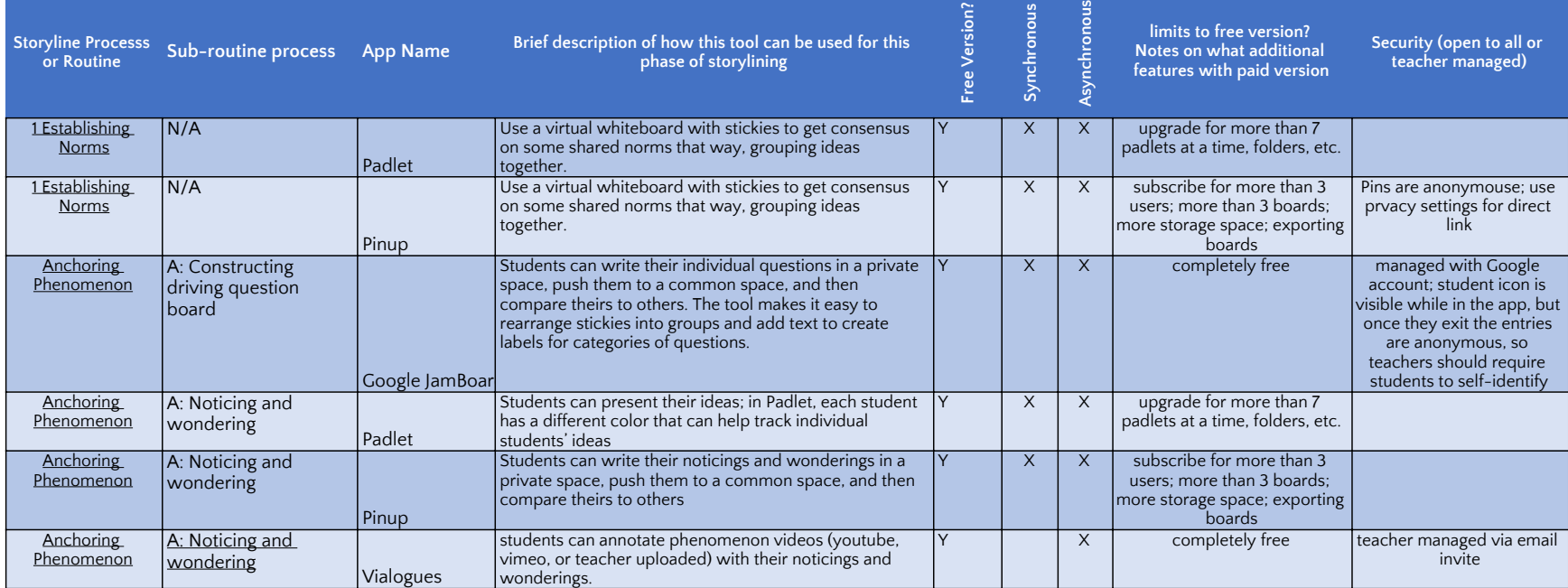

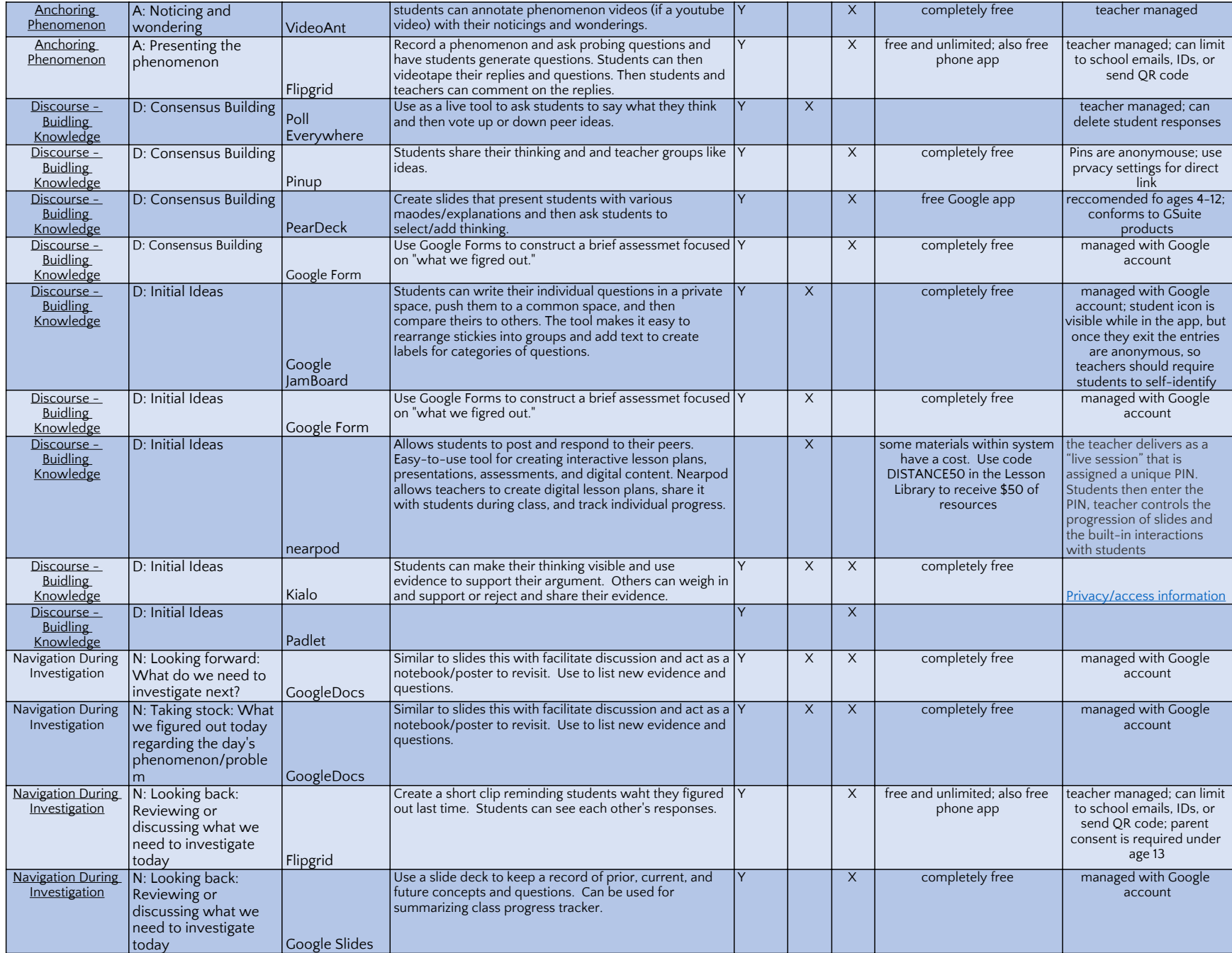

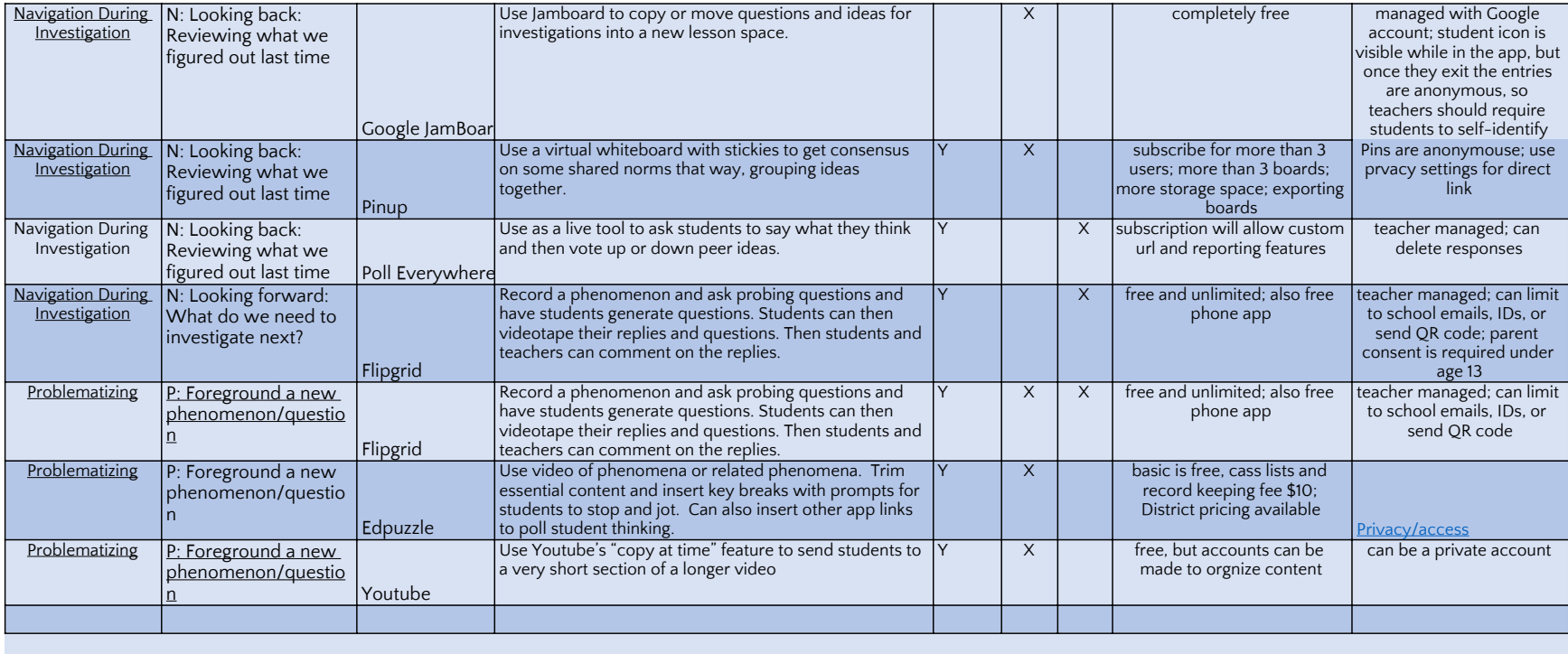